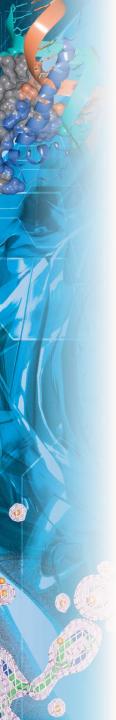

# MrBUMP – Automated Molecular Replacement

Ronan Keegan and Martyn Winn STFC Rutherford Appleton Laboratory & STFC Daresbury Laboratory

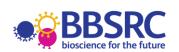

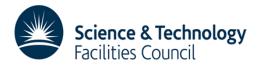

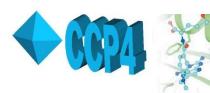

# The aim of MrBUMP

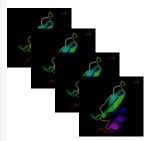

- •An automation framework for Molecular Replacement.
- •Particular emphasis on generating a variety of search models.

Wraps **Phaser** and/or **Molrep**.

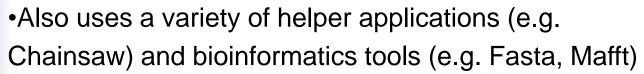

Uses on-line databases (e.g. PDB, Scop)

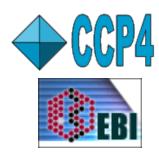

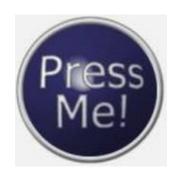

- •In favourable cases, gives "one-button" solution
- •In Complicated Cases, will suggest likely search models for manual investigation (lead generation)

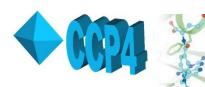

### **Pipeline Target MTZ Target Details** Sequence **Template** Search Model Preparation Check scores and exit or select the next model Molecular Replacement & Refinement Phase Improvement

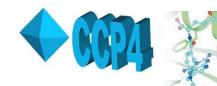

## Search for model templates

#### FASTA search of PDB

Sequence based search using sequence of target structure

All of the resulting PDB id codes are added to a list

These structures are called model templates

Other templates from:

- SSM search using top hit from the FASTA search
- Can add additional PDB id codes to the list, e.g. from FFAS or psiBLAST searches
- Can add local PDB files

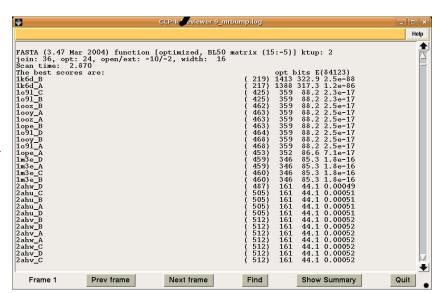

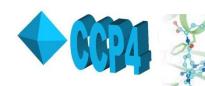

### Multiple Alignment step

target

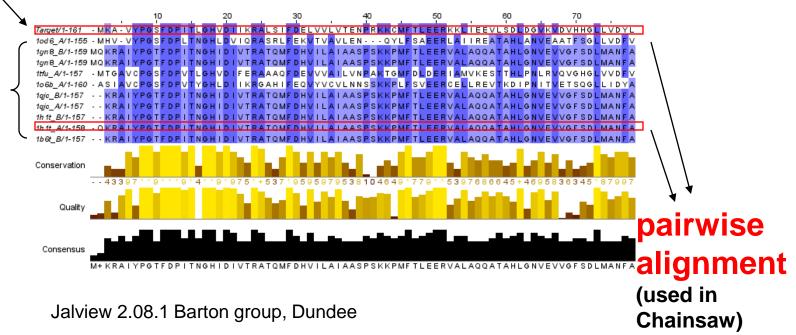

currently support ClustalW, MAFFT, probcons or T-coffee for multiple alignment

Model template scoring: score = sequence identity X alignment quality

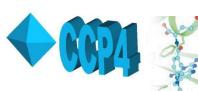

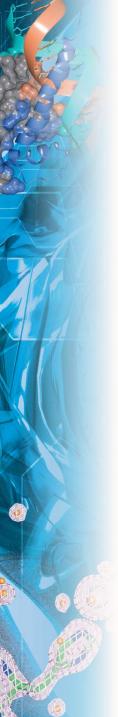

### **Domains**

- Suitable templates for target domains may exist in isolation in PDB, or in combination with dissimilar domains
- In case of relative domain motion, may want to solve domains separately
- SCOP database is scanned to see if domains exist for each of the PDBs in the list of templates
- Domains are then extracted from the parent PDB structure file and added to the list of template models as additional search models for MR.

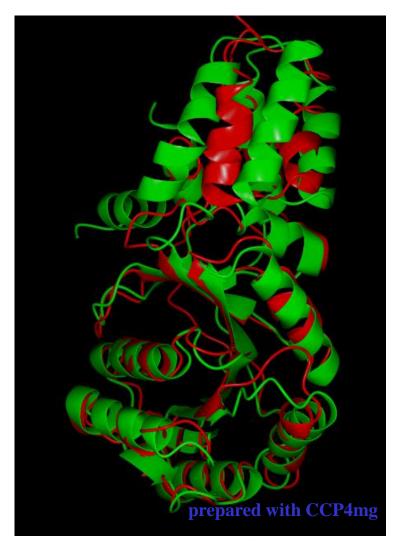

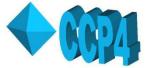

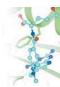

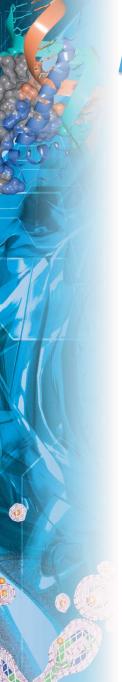

### Multimers

- Use template multimer as model for target multimer (currently uses PQS, will use PISA)
- Better signal-to-noise ratio than monomer, if assembly is correct for the target.
- Biologically relevant multimers more likely transferable

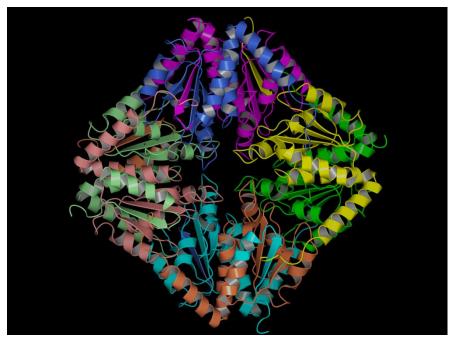

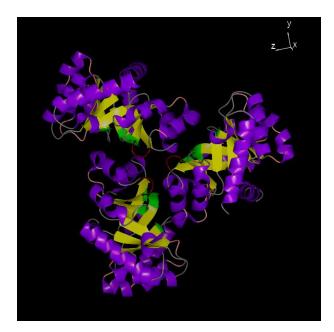

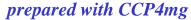

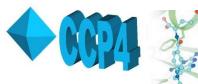

### Ensemble model

- Create ensembles of top search models, for use in additional run of Phaser.
- Models must be sufficiently similar (MW and rmsd)
- Molrep can also use ensembles (not yet implemented)

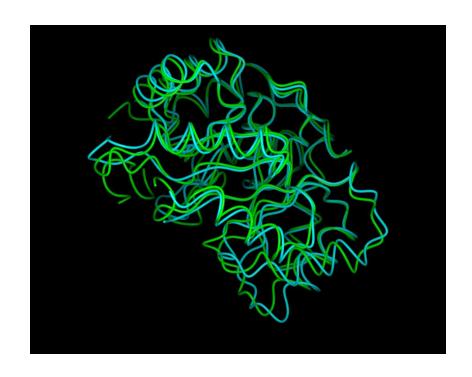

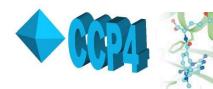

# Search Model Preparation

Search models prepared in four ways:

#### **PDBclip**

 original PDB with waters removed, most probable conformations selected and format tidied (e.g. chain ID added)

#### Molrep

more side

truncation

chain

Molrep contains a model preparation function which will align the template sequence with the target sequence and prune the non-conserved side chains accordingly.

#### Chainsaw

Can be given any alignment between the target and template sequences. Non-conserved residues are pruned back to the gamma atom.

#### Polyalanine

Created by excluding all of the side chain atoms beyond the CB atom using the Pdbset program

Also create an ensemble model based on top 5 models

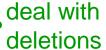

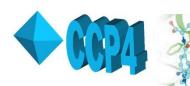

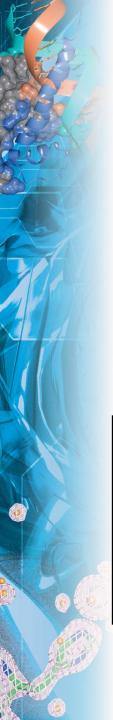

## Molecular Replacement Step

#### Running MR

- For each search model, MR done with Molrep or Phaser or both.
- MR programs run mostly with defaults
- MrBUMP provides LABIN columns, MW of target, sequence identity of search model, number of copies to search for, number of clashes tolerated
- Allow Molrep / Phaser to set resolution limits and weights

#### MR output

- MR scores and un-refined models available for later inspection
  - ⇒ assess quality of solution, extent of model bias
- MrBUMP doesn't use MR scores, but checks for output file with positioned model, and passes to Refmac

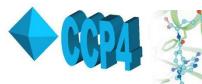

### Testing enantiomorphic spacegroups

- 11 pairs of enantiomorphic spacegroups containing screw axes of opposite handedness, e.g. P4<sub>1</sub> and P4<sub>3</sub>)
- usually both need to be tested in MR
- correct spacegroup indicated by TF and packing

Spacegroup from MTZ file: 'P 31 2 1' Do MR using enantiomorphic spacegroup as well ■

- MrBUMP can test both in Molrep and/or Phaser.
- For each search model, best MR results used to fix spacegroup for subsequent steps.
- Discrimination good for good search model + correct MR solution

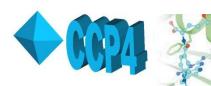

# Restrained Refinement Step The resulting models from molecular replacement are passed to Refmac for restrained refinement. rough estimate of how good the resulting model is. final Rfree < 0.35 or

The change in the Rfree value during refinement is used as

final Rfree < 0.5 and dropped by 20%

"good"

final Rfree < 0.48 or final Rfree < 0.52 and dropped by 5%

→ "marginal"

otherwise

"poor"

conservative .....

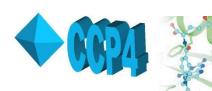

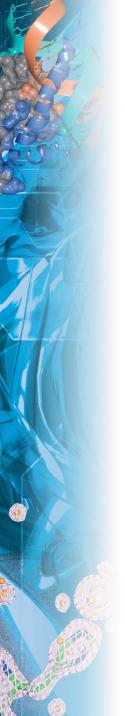

# Phase improvement

If resolution better than 1.7Å use Acorn procedure: initial phase set from refined MR solution artificial phase extension to 1.0Å dynamic density modification

#### Result:

CC for medium Es good indicator of solution Use E-maps for re-building

At lower resolutions:

Use parrot (todo!)

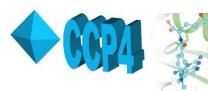

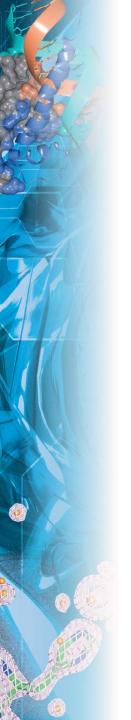

# dUTPase from C.jejuni data to 1.65Å

positioned/refined search model

final model (1w2y)

Acorn map (as generated by MrBUMP)

CC:  $0.078 \rightarrow 0.156$ ARP/wARP re-builds into Acorn map

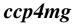

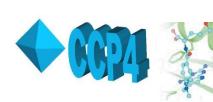

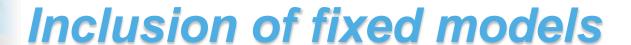

- MrBUMP will now accept one or more positioned models.
- These are included as fixed models in all MR jobs.

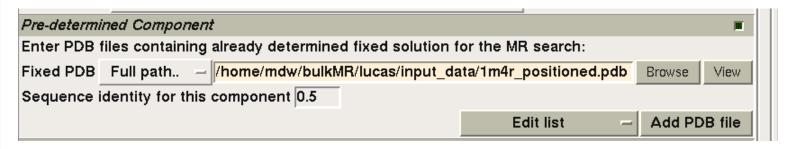

- Thus, solve complexes through consecutive runs of MrBUMP.
- Automation of this in progress ....

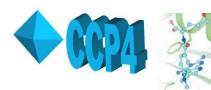

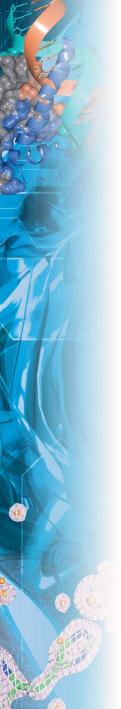

### Example (with thanks to Lucas Bleicher)

1:1 complex (1 copy in a.s.u.) data to 1.9Å in C2

Small protein (151 res) already solved, easy to locate in complex.

Larger protein (217 res), 2 domains, nearest homologs around 26%

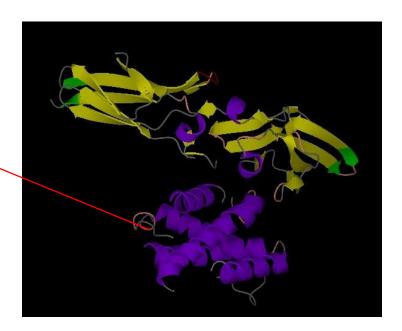

Run MrBUMP with small protein fixed.

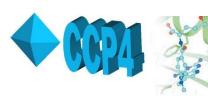

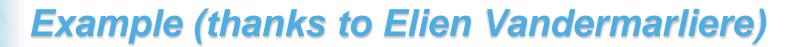

Target is an arabinofuranosidase Data to 1.55Å in P212121

Small C domain (144 res) solved with 34% seq ident model (1w9t\_B\_MOLREP best out of 4 solutions)

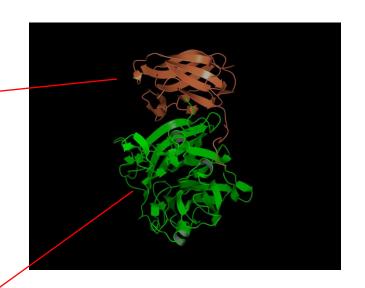

With C domain solution fixed, large N domain (345 res) solved with 28% seq ident model (1gyh\_C\_CHNSAW best out of 7 solutions)

Acorn: CC increases from 0.04 to 0.18 ARP/wARP then builds 457/493 residues to R/Rfree 0.185/0.225

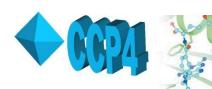

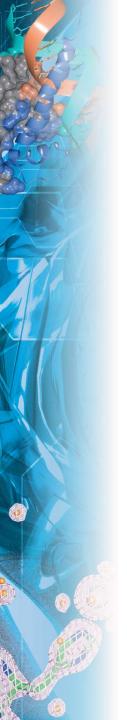

### MrBUMP in CCP4i

| MrBUMP: Automated Model generation and Molecular Replacement                                                                                                    |                       |        |
|----------------------------------------------------------------------------------------------------|-----------------------|--------|
| ob title Example 1nio                                                                                                    |                       |        |
| rogram Mode: Model search and Molecaular Replacement —                                                                                                    |                       |        |
|                                                                                                    |                       | 1      |
| ITZ in MRB_INPUT  eg3.mtz                                                                                                    | Browse                | View   |
|                                                                                                    | SIGFP                 | _      |
| ree-R FREE                                                                                                    |                       |        |
| pacegroup from MTZ file: P 21 21 21 Note that MrBUMP will assume this space                                                                                                    | <u> </u>              | 1      |
| EQ in MRB_INPUT   eg2.seq                                                                                                    | Browse                | View   |
| ITZ out MRB_TEST eg2_mrbump_soln1.mtz                                                                                                    | Browse                | View   |
| DB out MRB_TEST eg2_mrbump_soln1.pdb                                                                                                    | Browse                | View   |
| umber of molecules in the asu: Leave blank for automatic calculation                                                                                                    |                       |        |
| emplate Search Options                                                                                                    |                       | pr.    |
| fultiple alignment program: Mafft —                                                                                                    |                       |        |
| -value for Fasta search 0.02                                                                                                    |                       |        |
| Update local copies of search databases                                                                                                    |                       |        |
| Run the fasta search locally. Requires fasta34 to be installed                                                                                                    |                       |        |
|                                                                                                    |                       |        |
| earch methods to use: SCOP PQS SSM                                                                                                    |                       |        |
| earch methods to use: SCOP PQS SSM                                                                                                    |                       | ×      |
|                                                                                                    | se in MR: 10          |        |
| tearch Model Preparation Options<br>faximum number of search results from which to generate search models for us                                                                                                    | se in MR: 10          |        |
| tearch Model Preparation Options<br>faximum number of search results from which to generate search models for us                                                                                                    | and the second second | F      |
| earch Model Preparation Options<br>(aximum number of search results from which to generate search models for us<br>earch models to create:      PDBClip     Molrep     Chainsaw _   Po                                                                                                    | and the second second |        |
| earch Model Preparation Options<br>taximum number of search results from which to generate search models for us<br>earch models to create:     PDBClip     Molrep     Chainsaw    Pr<br>tolecular Replacement and Refinement Options                                                                                                    | and the second second |        |
| earch Model Preparation Options  taximum number of search results from which to generate search models for us earch models to create:  Propose Moder  Chainsaw Propose Moder  Colorous Replacement and Refinement Options  Tolecular Replacement program (first):  Phaser   Phaser                                                                                                    | and the second second |        |
| Rearch Model Preparation Options  Itaximum number of search results from which to generate search models for use learch models to create:   Proceedings of the Proceedings of the Procee | and the second second |        |
| tearch Model Preparation Options  taximum number of search results from which to generate search models for us tearch models to create:   Photosecular Replacement and Refinement Options  folecular Replacement program (first):   Phaser   Taximum number of prepared models to use in Phaser Ensemble:   Sumber of clashes to tolerate in Phaser:   Taximum number of clashes to tolerate in Phaser:   Taximum number of clashes to tolerate in Phaser:   Taximum number of prepared models to use in Phaser Ensemble:   Taximum number of prepared models to use in Phaser Ensemble:   Taximum number of prepared | and the second second |        |
| taximum number of search results from which to generate search models for us tearch models to create:   Photosecular Replacement and Refinement Options  Collecular Replacement program (first): Phaser   Calaximum number of prepared models to use in Phaser Ensemble:   Calaximum number of orepared models to use in Phaser:   Calaximum number of create in Phaser:   Calaximum number of create in Phaser:   Cal | and the second second |        |
| tearch Model Preparation Options  taximum number of search results from which to generate search models for us rearch models to create:   Physical Processing States of Prepared Models from Williams of Physical Processing States of Prepared Models to use in Phaser Ensemble:   Sumber of clashes to tolerate in Phaser:   Sumber of cycles of restrained refinement in Refmac:   Refinac:   Refinac:   Refinac:   Refinac:   Refinac:   Refinac:   Refinace States States Options                                                                                                    | and the second second |        |
| Rearch Model Preparation Options  Rearch models for use rearch models for use rearch models for use rearch models to create:   POBClip   Molrep   Molrep   Chainsaw   Potolecuter Replacement and Refinement Options  Replacement program (first): Phaser    Rearrangement program (first): Phaser    Rearrangement of prepared models to use in Phaser Ensemble:    Rearrangement of clashes to tolerate in Phaser;    Rearrangement of clashes to tolerate in Phaser;    Rearrangement of phions  Revelopment Options  Inter PDB id codes to be ignored in the template model search: (e.g. 1nio)                                                                                                    | and the second second |        |
| taximum number of search results from which to generate search models for us earch models to create: PDBClip Molrep Molrep Molainsaw Professional Replacement and Refinement Options  Tolecular Replacement program (first): Phaser Phaser Ensemble: 5  Taximum number of prepared models to use in Phaser Ensemble: 5  Tumber of clashes to tolerate in Phaser: 5  Tumber of cycles of restrained refinement in Refmac: 30  **Revelopment Options**  Inter PDB id codes to be ignored in the template model search: (e.g 1nio)  **DB id 1nio**                                                                                                    | olyalanine            |        |
| taximum number of search results from which to generate search models for us earch models to create: PDBClip Molrep Molrep Molainsaw Professional Replacement and Refinement Options  Tolecular Replacement program (first): Phaser Asamum number of prepared models to use in Phaser Ensemble: 5 umber of clashes to tolerate in Phaser: 5 umber of cycles of restrained refinement in Refmac: 30 bevelopment Options  The PDB id codes to be ignored in the template model search: (e.g 1nio)  DB id 1 mom  Edit list                                                                                                    | olyalanine            |        |
| taximum number of search results from which to generate search models for us rearch models to create: PDBClip Molrep Chainsaw Profesciolar Replacement and Refinement Options  Tolecular Replacement program (first): Phaser Laximum number of prepared models to use in Phaser Ensemble: 5  Tumber of clashes to tolerate in Phaser: 5  Tumber of cycles of restrained refinement in Refmac: 30  **Revision of Codes to be ignored in the template model search: (e.g 1nio)  **DB id 1nio DB id 1mom Edit list  **Inter Chain id codes to be included in the template model search: (e.g. 1nio_A)                                                                                                    | olyalanine            |        |
| taximum number of search results from which to generate search models for us rearch models to create: PDBClip Molrep Chainsaw Profescular Replacement and Refinement Options  **Idolecular Replacement and Refinement Options**  **Idolecular Replacement program (first): Phaser Laximum number of prepared models to use in Phaser Ensemble: 5  **Itumber of clashes to tolerate in Phaser: 5  **Itumber of cycles of restrained refinement in Refmac: 30  **Idolecular PDB id Options**  **Inter PDB id Options**  **Inter PD | olyalanine            | F      |
| taximum number of search results from which to generate search models for us rearch models to create: PDBClip Molrep Chainsaw Profescular Replacement and Refinement Options  tolecular Replacement program (first): Phaser Laximum number of prepared models to use in Phaser Ensemble: 5 tumber of clashes to tolerate in Phaser: 5 tumber of cycles of restrained refinement in Refmac: 30 tevelopment Options  therefore the dodes to be ignored in the template model search: (e.g. 1nio)  DB id                                                                                                    | olyalanine Add        | PDB id |
| taximum number of search results from which to generate search models for us rearch models to create: PDBClip Molrep Chainsaw Profescional Replacement and Refinement Options  Tolecular Replacement program (first): Phaser Laximum number of prepared models to use in Phaser Ensemble: 5 tumber of clashes to tolerate in Phaser: 5 tumber of cycles of restrained refinement in Refmac: 30 tevelopment Options  The PDB id Codes to be ignored in the template model search: (e.g 1nio)  DB id 1nio DB id 1mom Edit list  The Chain id codes to be included in the template model search: (e.g. 1nio_A)  Taxim_B Edit list  Edit list  Edit list                                                                                                    | olyalanine Add        |        |
| taximum number of search results from which to generate search models for us rearch models to create: PDBClip Molrep Chainsaw Profescular Replacement and Refinement Options  tolecular Replacement program (first): Phaser Laximum number of prepared models to use in Phaser Ensemble: 5 tumber of clashes to tolerate in Phaser: 5 tumber of cycles of restrained refinement in Refmac: 30 tevelopment Options  therefore the dodes to be ignored in the template model search: (e.g. 1nio)  DB id                                                                                                    | olyalanine Add        | PDB id |
| taximum number of search results from which to generate search models for us rearch models to create: PDBClip Molrep Chainsaw Profescional Replacement and Refinement Options  Tolecular Replacement program (first): Phaser Laximum number of prepared models to use in Phaser Ensemble: 5 tumber of clashes to tolerate in Phaser: 5 tumber of cycles of restrained refinement in Refmac: 30 tevelopment Options  The PDB id Codes to be ignored in the template model search: (e.g 1nio)  DB id 1nio DB id 1mom Edit list  The Chain id codes to be included in the template model search: (e.g. 1nio_A)  Taxim_B Edit list  Edit list  Edit list                                                                                                    | olyalanine Add        | PDB id |

- MrBUMP included in CCP4 6.1 series
- Runs on Linux, OSX and Windows.
- Comes with CCP4 GUI.
- Can also be run from the command line with keyword input
- Tutorials available

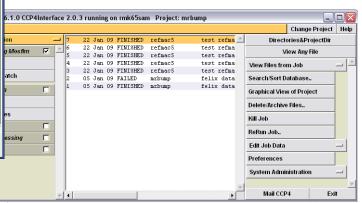

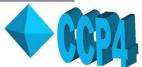

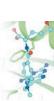

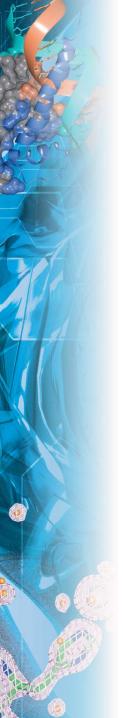

# **MrBUMP Output**

- Log file gives summary of models tried and results of MR
- May get several putative solutions
- Ease of subsequent model rebuilding, model completion may depend on choice of solution
- Worth checking "failed" solutions
- Top solution available from ccp4i

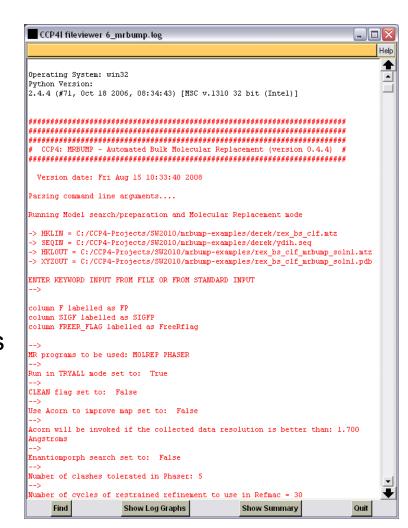

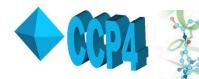

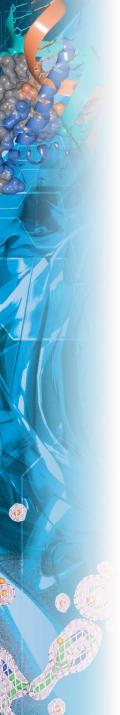

### **Output files**

- Detailed results located in:
  - <ccp4i project directory>/search\_<job number>

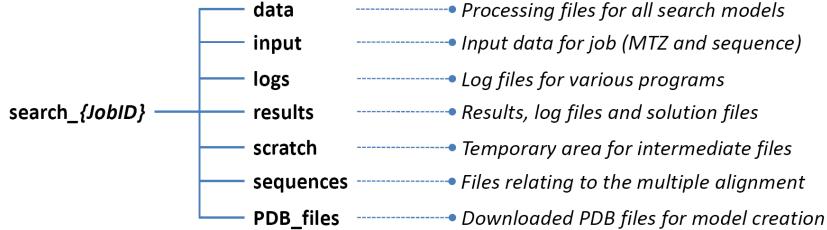

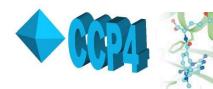

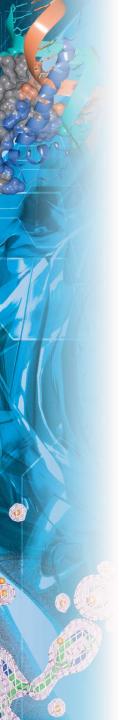

### **Output files**

 In this directory, there are a number of subdirectories, including:

#### data

- Contains the data files and log files from all jobs run. The directory hierarchy is of the form <template>/<search model>/<pipeline step>
- e.g:
   <ccp4i</li>
   projectdirectory>/search\_55/data/loc0\_A/chainsaw/mr

#### results

- Results from the successful search model are placed into subdirectory "solution".
- Other results are placed into subdirectory "marginal\_solns".

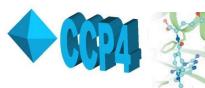

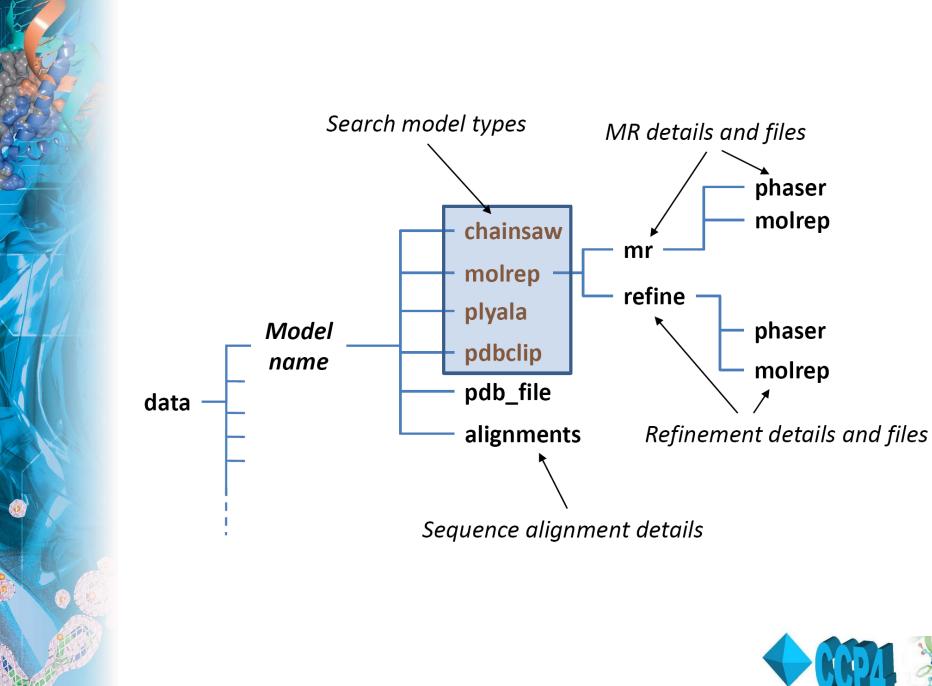

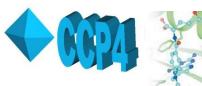

# MrBUMP Testing Results

- Sample set from 2009
   PDB depositions
   processed
- Best MR solutions based against initial scoring of the search model used

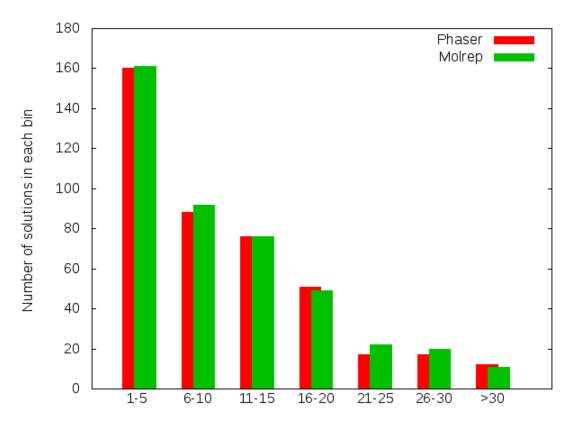

Ranking of top solution search model before MR

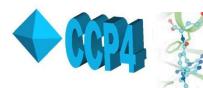

# MrBUMP Testing Results

Model type for best solution

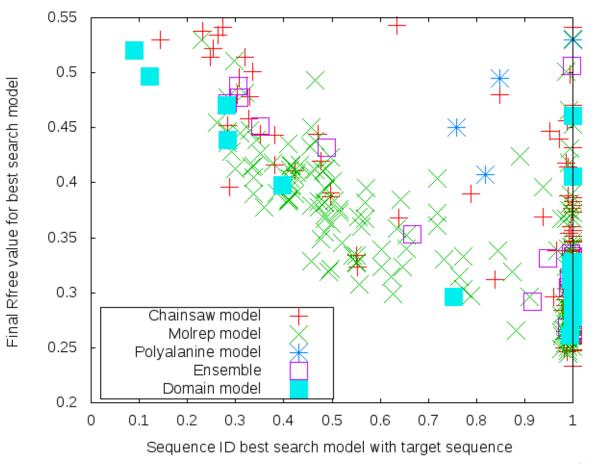

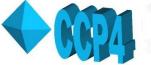

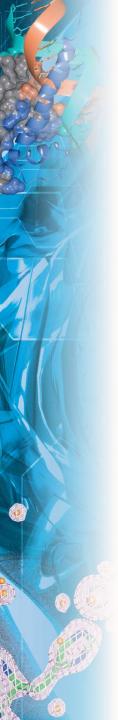

### MR/MrBUMP Tutorial

- Handout in folder or
- In the CCP4 installation under:
  - \$CCP4/examples/mr\_tutorial\_2006
  - 2 HTML pages beginners and advanced

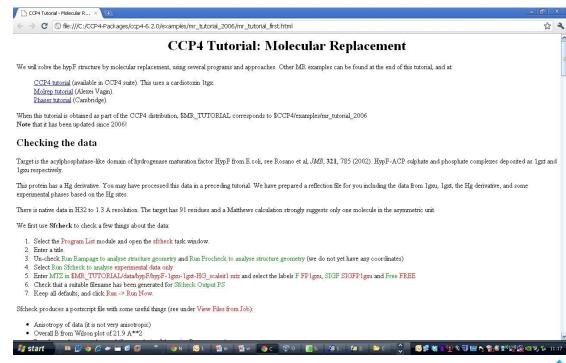

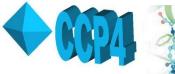

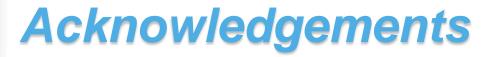

- Martyn Winn CCP4 @ Daresbury
- Thanks to authors of all underlying programs and services (see references in MrBUMP log file)
- Other suggestions from:
  - Vincent Fazio, CSIRO, Australia
  - Dave Meredith, Graeme Winter, Daresbury Laboratory.
  - Eugene Krissinel, EBI, Cambridge.
  - Eleanor Dodson, YSBL, York University
  - Geoff Barton, Charlie Bond, University of Dundee
  - Randy Read, Airlie McCoy, Gabor Bunkozci, Cambridge
- Funding:
  - BBSRC (e-HTPX, CCP4)

http://www.ccp4.ac.uk/MrBUMP

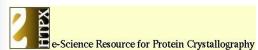

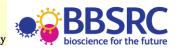

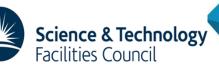

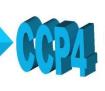

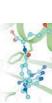